# **CKIPNLP**

*Release v0.8.1*

**Mu Yang**

**Apr 27, 2020**

## **OVERVIEW**

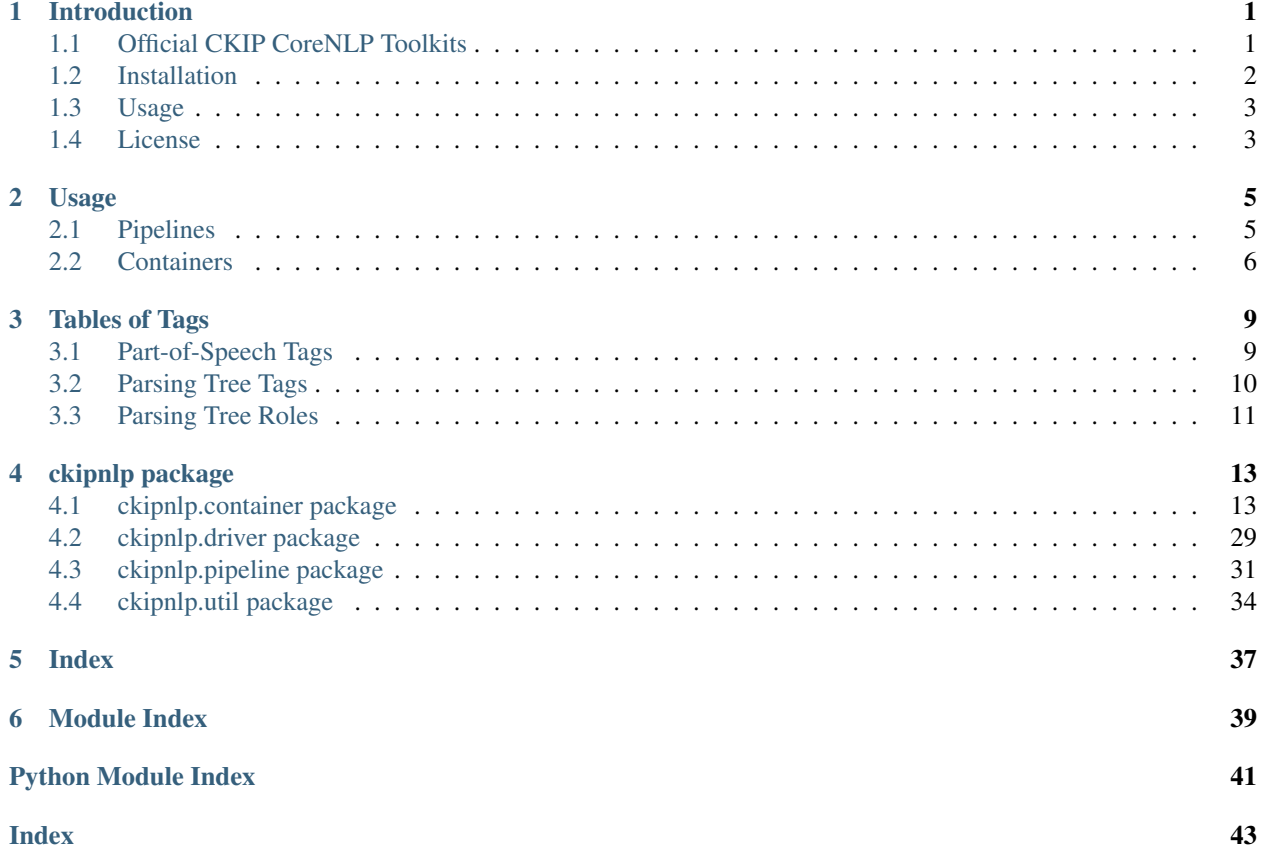

### **CHAPTER**

## **ONE**

## **INTRODUCTION**

## <span id="page-4-1"></span><span id="page-4-0"></span>**1.1 Official CKIP CoreNLP Toolkits**

### **1.1.1 Features**

- Sentence Segmentation
- Word Segmentation
- Part-of-Speech Tagging
- Sentence Parsing
- Named-Entity Recognition
- Co-Reference Delectation

### **1.1.2 Git**

<https://github.com/ckiplab/ckipnlp>

### **1.1.3 PyPI**

<https://pypi.org/project/ckipnlp>

### **1.1.4 Documentation**

<https://ckipnlp.readthedocs.io/>

### **1.1.5 Contributers**

- [Mu Yang](https://muyang.pro) at [CKIP](https://ckip.iis.sinica.edu.tw) (Author & Maintainer)
- [Wei-Yun Ma](https://www.iis.sinica.edu.tw/pages/ma/) at [CKIP](https://ckip.iis.sinica.edu.tw) (Maintainer)
- [DouglasWu](mailto:dgrey1116@gmail.com)

### **1.1.6 External Links**

• [Online Demo](https://ckip.iis.sinica.edu.tw/service/corenlp)

## <span id="page-5-0"></span>**1.2 Installation**

### **1.2.1 Requirements**

- [Python](https://www.python.org) 3.6+
- [TreeLib](https://treelib.readthedocs.io) 1.5+
- [CkipTagger](https://pypi.org/project/ckiptagger) 0.1.1+ [Optional, Recommended]
- [CkipClassic](https://ckip-classic.readthedocs.io) 1.0+ [Optional]

### **1.2.2 Driver Requirements**

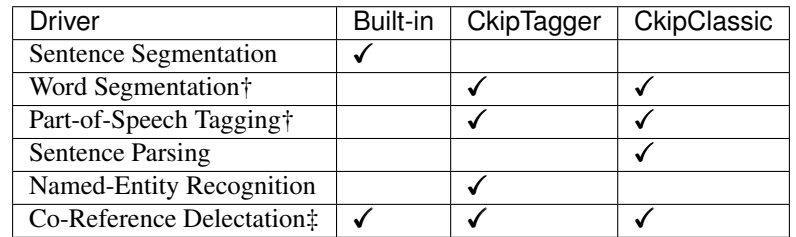

- † These drivers require only one of either backends.
- ‡ Co-Reference implementation does not require any backend, but requires results from word segmentation, part-of-speech tagging, sentence parsing, and named-entity recognition.

### **1.2.3 Installation via Pip**

- No backend (not recommended): pip install ckipnlp.
- With CkipTagger backend (recommended): pip install ckipnlp[tagger]
- With CkipClassic backend: Please refer [https://ckip-classic.readthedocs.io/en/latest/main/readme.html#](https://ckip-classic.readthedocs.io/en/latest/main/readme.html#installation) [installation](https://ckip-classic.readthedocs.io/en/latest/main/readme.html#installation) for CkipClassic installation guide.

## <span id="page-6-0"></span>**1.3 Usage**

- See <https://ckipnlp.readthedocs.io/en/latest/main/usage.html> for Usage.
- See [https://ckipnlp.readthedocs.io/en/latest/\\_api/ckipnlp.html](https://ckipnlp.readthedocs.io/en/latest/_api/ckipnlp.html) for API details.

## <span id="page-6-1"></span>**1.4 License**

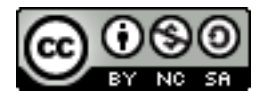

Copyright (c) 2018-2020 [CKIP Lab](https://ckip.iis.sinica.edu.tw) under the [CC BY-NC-SA 4.0 License.](http://creativecommons.org/licenses/by-nc-sa/4.0/)

### **CHAPTER**

### **TWO**

## **USAGE**

## <span id="page-8-1"></span><span id="page-8-0"></span>**2.1 Pipelines**

### **2.1.1 Core Pipeline**

The [CkipPipeline](#page-35-0) connect drivers of sentence segmentation, word segmentation, part-of-speech tagging, namedentity recognition, and sentence parsing.

The [CkipDocument](#page-34-1) is the workspace of [CkipPipeline](#page-35-0) with input/output data. Note that CkipPipeline will store the result into *[CkipDocument](#page-34-1)* in-place.

The [CkipPipeline](#page-35-0) will compute all necessary dependencies. For example, if one calls get\_ner() with only raw-text input, the pipeline will automatically calls  $get\_text()$ ,  $get\_ws()$ ,  $get\_pos()$ .

```
from ckipnlp.pipeline import CkipPipeline, CkipDocument
pipeline = CkipPipeline()
doc = CkipDocument(raw='')# Word Segmentation
pipeline.get_ws(doc)
print(doc.ws)
for line in doc.ws:
    print(line.to_text())
# Part-of-Speech Tagging
pipeline.get_pos(doc)
print(doc.pos)
for line in doc.pos:
    print(line.to_text())
# Named-Entity Recognition
pipeline.get_ner(doc)
print(doc.ner)
# Sentence Parsing
pipeline.get_parsed(doc)
print(doc.parsed)
################################################################
from ckipnlp.container.util.wspos import WsPosParagraph
```
(continues on next page)

(continued from previous page)

```
# Word Segmentation & Part-of-Speech Tagging
for line in WsPosParagraph.to_text(doc.ws, doc.pos):
   print(line)
```
### **2.1.2 Co-Reference Pipeline**

The  $CkipCoref Pipeline$  is a extension of  $CkipPipeline$  by providing co-reference detection. The pipeline first do named-entity recognition as  $CkipPipeline$  do, followed by alignment algorithms to fix the wordsegmentation and part-of-speech tagging outputs, and then do co-reference detection based sentence parsing result.

The [CkipCorefDocument](#page-36-1) is the workspace of [CkipCorefPipeline](#page-36-0) with input/output data. Note that [CkipCorefDocument](#page-36-1) will store the result into [CkipCorefPipeline](#page-36-0).

```
from ckipnlp.pipeline import CkipCorefPipeline, CkipDocument
pipeline = CkipCorefPipeline()
doc = CkipDocument(raw='')# Co-Reference
corefdoc = pipeline(doc)print(corefdoc.coref)
for line in corefdoc.coref:
   print(line.to_text())
```
## <span id="page-9-0"></span>**2.2 Containers**

The container objects provides following methods:

- from\_text(), to\_text() for plain-text format conversions;
- from dict(), to dict() for dictionary-like format conversions;
- from\_list(), to\_list() for list-like format conversions;
- from\_json(), to\_json() for JSON format conversions (based-on dictionary-like format conversions).

The following are the interfaces, where CONTAINER\_CLASS refers to the container class.

```
obj = CONTAINER_CLASS.from_text(plain_text)
plain\_text = obj.to\_text()obj = CONTAINER_CLASS.from_dict({ key: value })
dict\_obj = obj.to\_dict()obj = CONTAINER_CLASS.from_list([ value1, value2 ])
list\_obj = obj.to\_list()obj = CONTAINER_CLASS.from_json(json_str)
json_str = obj.to_json()
```
Note that not all container provide all above methods. Here is the table of implemented methods. Please refer the documentation of each container for detail formats.

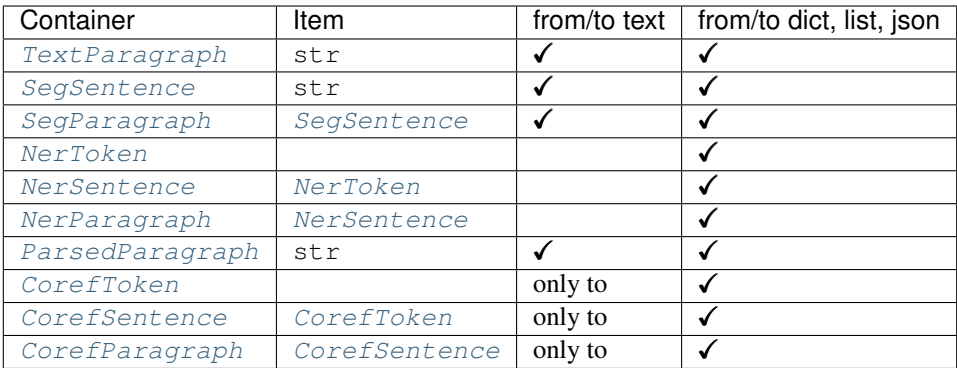

### **2.2.1 WS with POS**

There are also conversion routines for word-segmentation and POS containers jointly. For example, [WsPosToken](#page-21-0) provides routines for a word  $(\text{str})$  with POS-tag  $(\text{str})$ :

```
ws_obj, pos_obj = WsPosToken.from_text('(Na)')
plain_text = WsPosToken.to_text(ws_obj, pos_obj)
ws_obj, pos_obj = WsPosToken.from_dict({ 'word': '', 'pos': 'Na', })
dict_obj = WsPosToken.to_dict(ws_obj, pos_obj)
ws_obj, pos_obj = WsPosToken.from_list([ '', 'Na' ])
list_obj = WsPosToken.to_list(ws_obj, pos_obj)
ws_obj, pos_obj = WsPosToken.from_json(json_str)
json_str = WsPosToken.to_json(ws_obj, pos_obj)
```
Similarly, [WsPosSentence](#page-22-0)/[WsPosParagraph](#page-22-1) provides routines for word-segmented and POS sentence/paragraph ([SegSentence](#page-30-0)/[SegParagraph](#page-31-1)) respectively.

### **2.2.2 Parsed Tree**

In addition to [ParsedParagraph](#page-30-1), we have implemented tree utilities base on [TreeLib.](https://treelib.readthedocs.io)

[ParsedTree](#page-18-0) is the tree structure of a parsed sentence. One may use from text() and to text() for plaintext conversion; from\_dict(), to\_dict() for dictionary-like object conversion; and also from\_json(), to\_json() for JSON string conversion.

The [ParsedTree](#page-18-0) is a [TreeLib](https://treelib.readthedocs.io) tree with [ParsedNode](#page-17-0) as its nodes. The data of these nodes is stored in a [ParsedNodeData](#page-16-2) (accessed by node.data), which is a tuple of role (semantic role), pos (part-of-speech tagging), word.

[ParsedTree](#page-18-0) provides useful methods: get\_heads() finds the head words of the sentence; get\_relations() extracts all relations in the sentence; get\_subjects() returns the subjects of the sentence.

```
from ckipnlp.container import ParsedTree
#
tree text =→ 'S (goal:NP (possessor:N (head:Nhaa:|Head:DE:) | Head:Nab (DUMMY1:Nab (DUMMY1:Nab:|Head:Caa: DUMMY2:Naa:)
˓→'
```
(continues on next page)

```
(continued from previous page)
```

```
tree = ParsedTree.from_text(tree_text, normalize=False)
print('Show Tree')
tree.show()
print('Get Heads of {}'.format(tree[5]))
print('-- Semantic --')
for head in tree.get_heads(5, semantic=True): print(repr(head))
print('-- Syntactic --')
for head in tree.get_heads(5, semantic=False): print(repr(head))
print()
print('Get Relations of {}'.format(tree[0]))
print('-- Semantic --')
for rel in tree.get_relations(0, semantic=True): print(repr(rel))
print('-- Syntactic --')
for rel in tree.get_relations(0, semantic=False): print(repr(rel))
print()
#
tree_text =
˓→'S(theme:NP(DUMMY1:NP(Head:Nhaa:)|Head:Caa:|DUMMY2:NP(Head:Naa:))|evaluation:Dbb:|quantity:Dab:|degree:Dfa:|negation:Dc:|Head:VH21:)
˓→'
tree = ParsedTree.from_text(tree_text, normalize=False)
print('Show Tree')
tree.show()
print('Get get_subjects of {}'.format(tree[0]))
print('-- Semantic --')
for subject in tree.get_subjects(0, semantic=True): print(repr(subject))
print('-- Syntactic --')
for subject in tree.get_subjects(0, semantic=False): print(repr(subject))
print()
```
## **CHAPTER**

## **THREE**

## **TABLES OF TAGS**

## <span id="page-12-1"></span><span id="page-12-0"></span>**3.1 Part-of-Speech Tags**

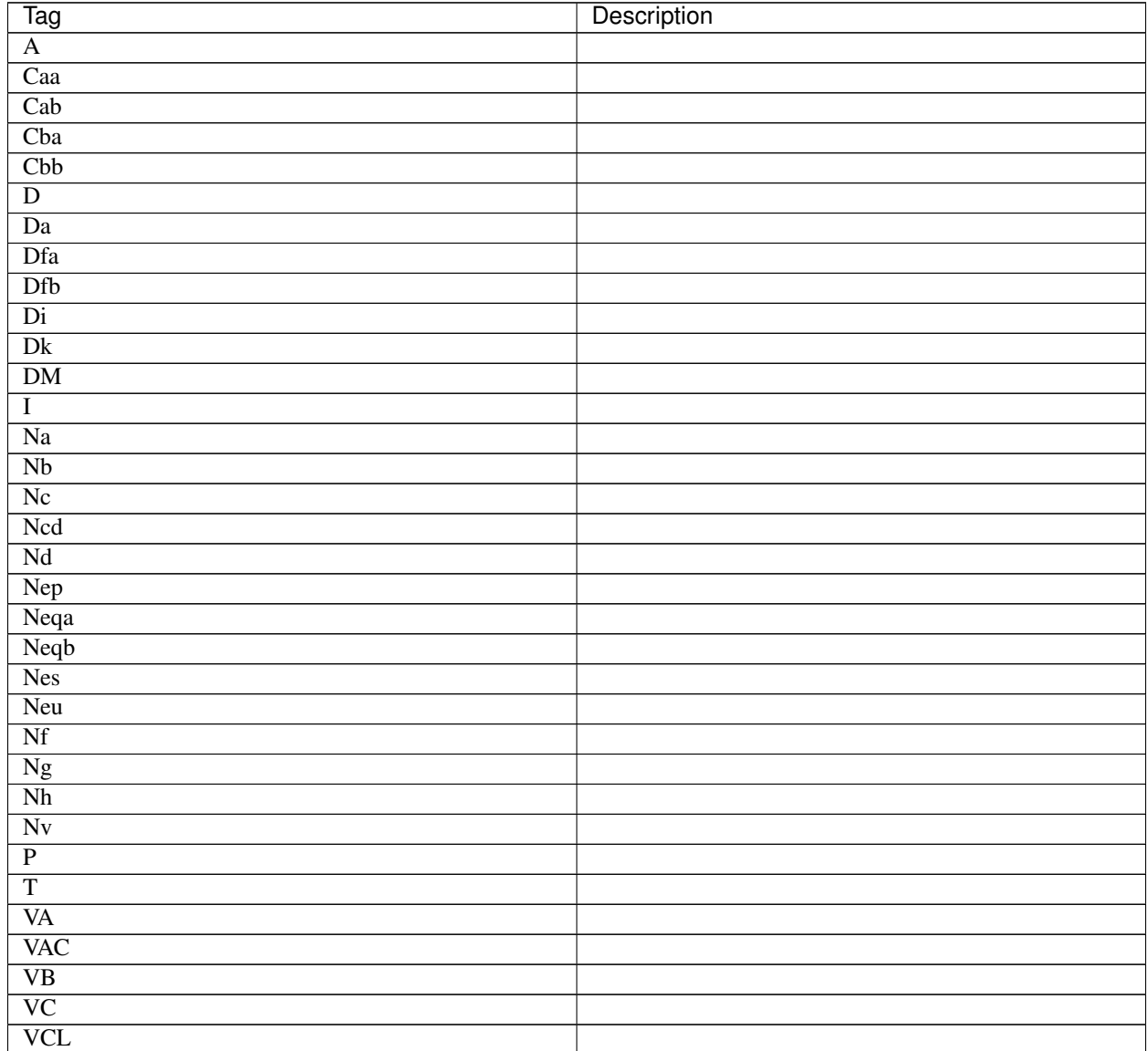

continues on next page

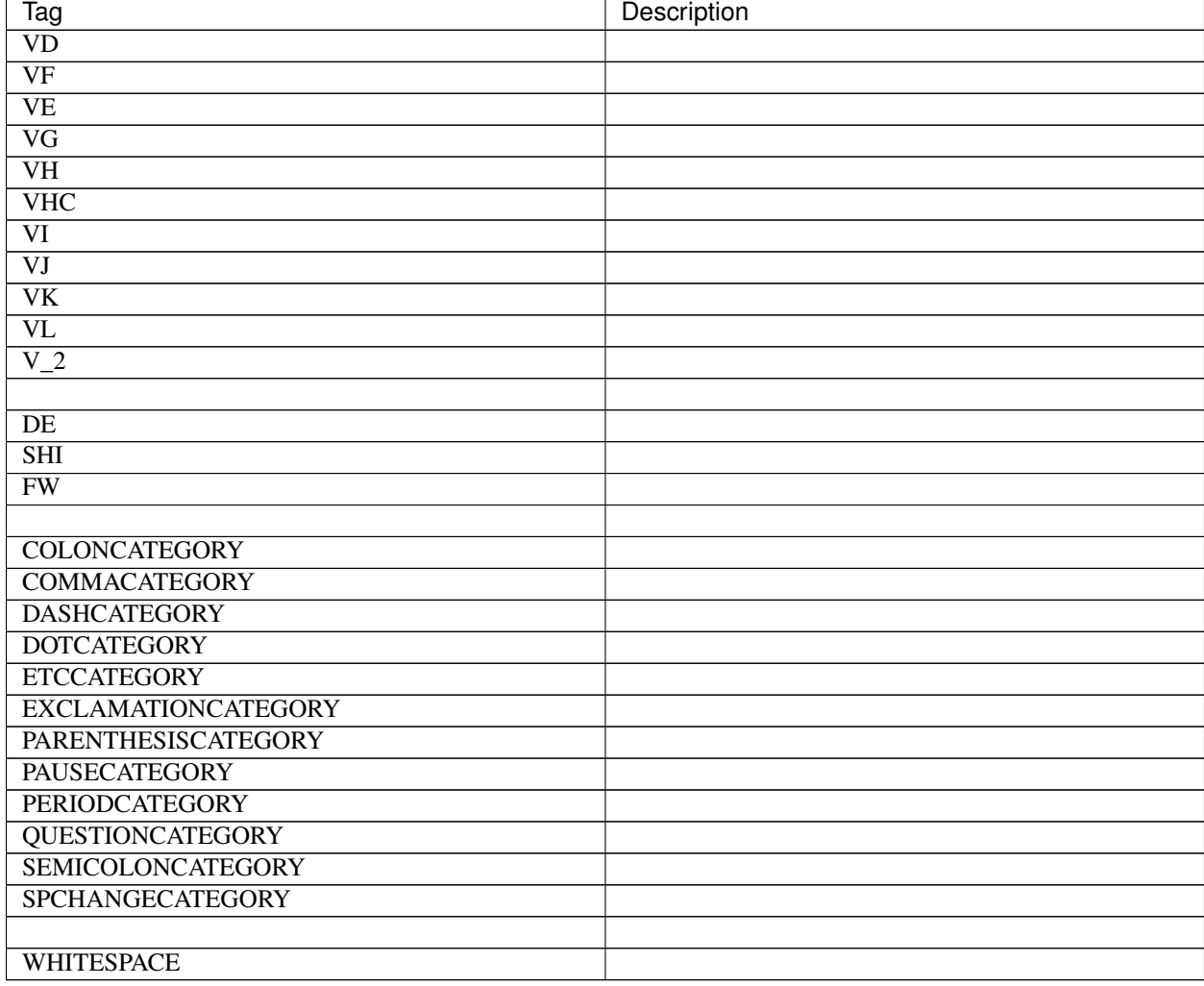

### Table 1 – continued from previous page

## <span id="page-13-0"></span>**3.2 Parsing Tree Tags**

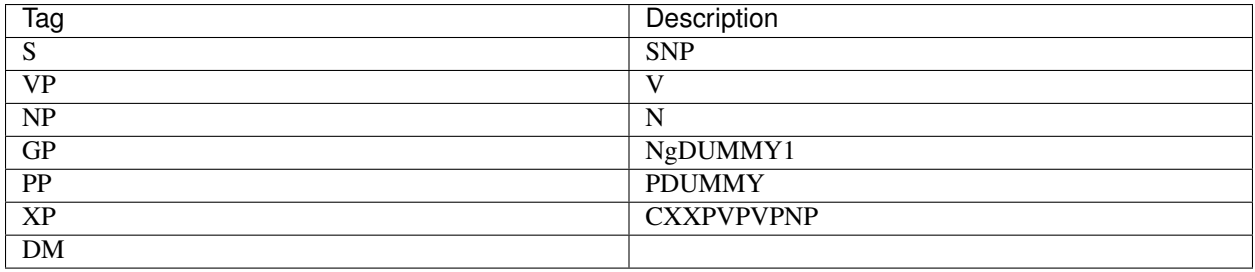

## <span id="page-14-0"></span>**3.3 Parsing Tree Roles**

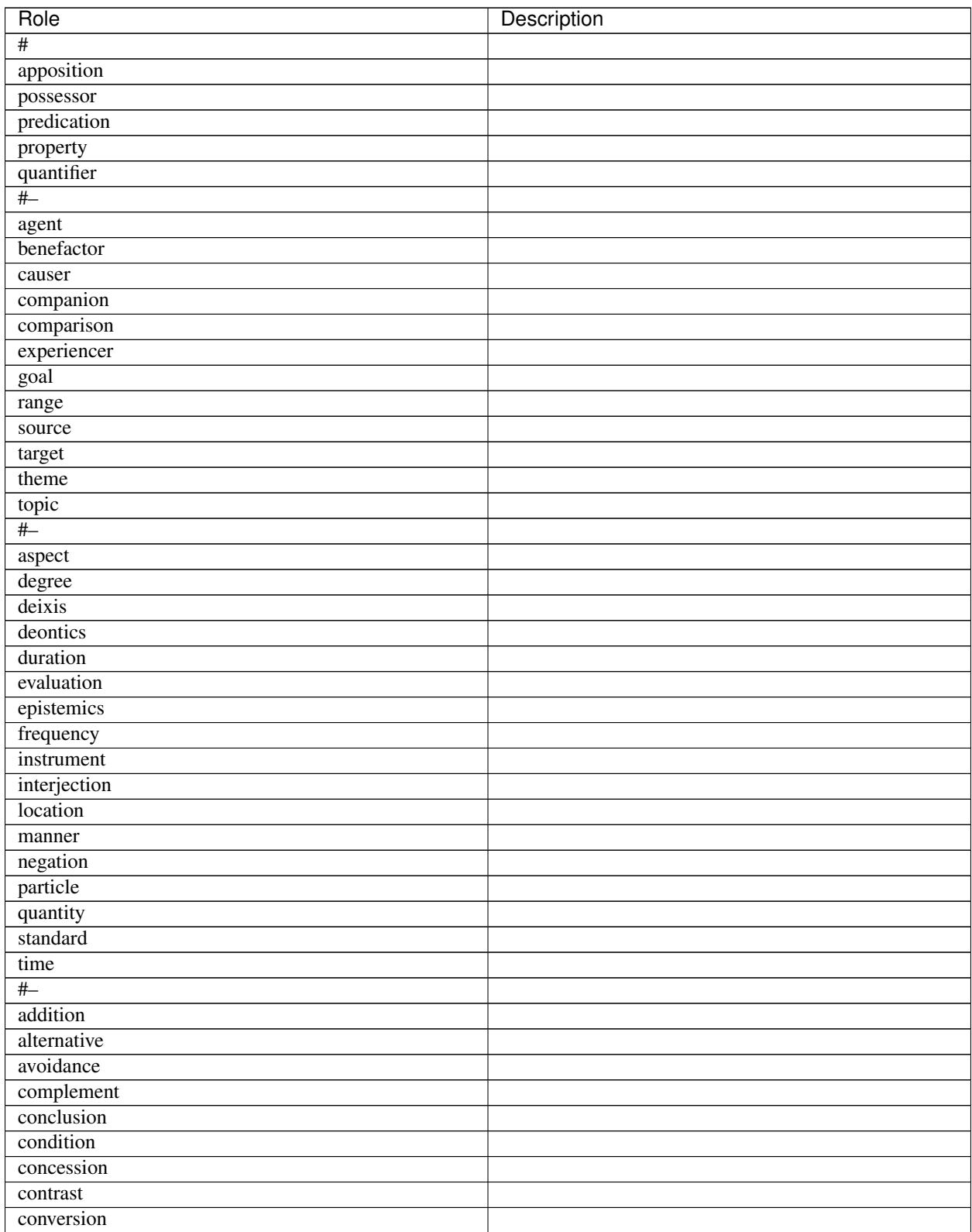

continues on next page

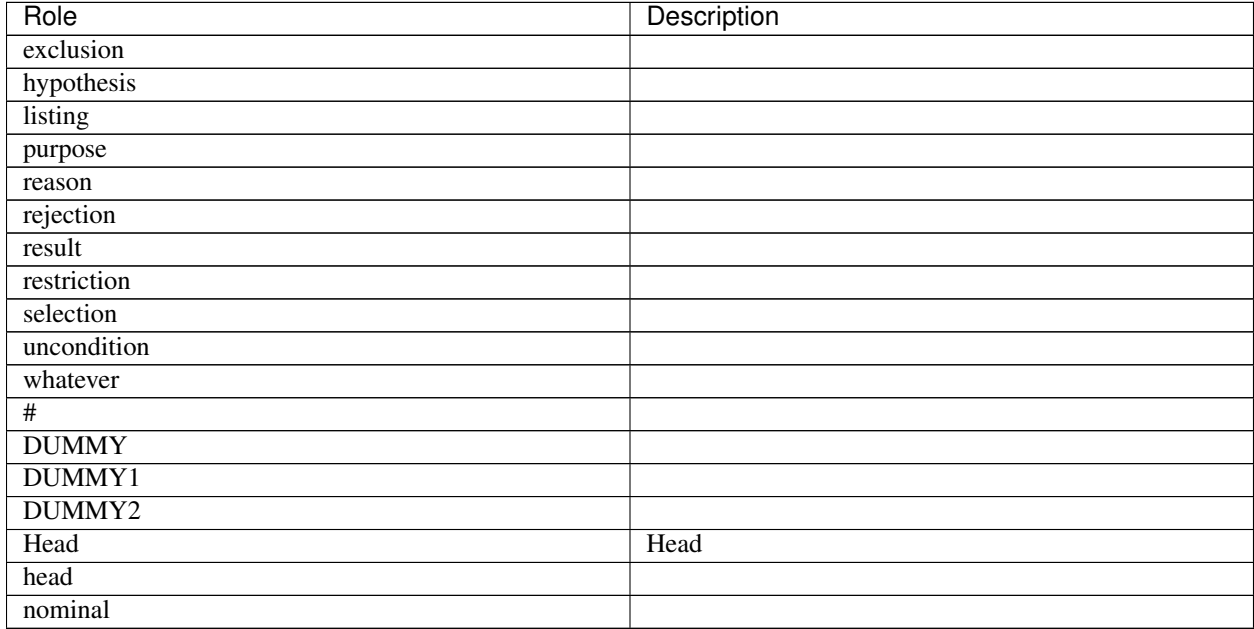

### Table 2 – continued from previous page

### **CHAPTER**

### **FOUR**

## **CKIPNLP PACKAGE**

<span id="page-16-5"></span><span id="page-16-0"></span>The Official CKIP CoreNLP Toolkits.

### **Subpackages**

## <span id="page-16-1"></span>**4.1 ckipnlp.container package**

This module implements specialized container datatypes for CKIPNLP.

#### **Subpackages**

### <span id="page-16-3"></span>**4.1.1 ckipnlp.container.util package**

This module implements specialized utilities for CKIPNLP containers.

#### **Submodules**

#### <span id="page-16-4"></span>**ckipnlp.container.util.parsed\_tree module**

This module provides tree containers for sentence parsing.

```
class ckipnlp.container.util.parsed_tree.ParsedNodeData
    Bases: ckipnlp.container.base.BaseTuple, ckipnlp.container.util.parsed_tree.
    _ParsedNodeData
```
A parser node.

Variables

- **role**  $(str)$  the semantic role.
- **pos**  $(str)$  the POS-tag.
- **word**  $(str)$  the text term.

Note: This class is an subclass of tuple. To change the attribute, please create a new instance instead.

#### Data Structure Examples

Text format Used for [from\\_text\(\)](#page-17-1) and [to\\_text\(\)](#page-17-2).

```
'Head:Na:' # role / POS-tag / text-term
```
Dict format Used for from\_dict() and to\_dict().

```
{
   'role': 'Head', # role
   'pos': 'Na', # POS-tag
   'word': '', # text term
}
```
List format Not implemented.

#### **from\_list = NotImplemented**

```
to_list = NotImplemented
```

```
classmethod from_text(data)
```
Construct an instance from text format.

Parameters data  $(str)$  – text such as 'Head:Na:'.

Note:

- 'Head:Na:' ->  $role = 'Head', pos = 'Na', word = ' '$
- 'Head:Na' ->  $role = 'Head', pos = 'Na', word = None$
- 'Na'  $\rightarrow$  role = None, pos = 'Na', word = None

<span id="page-17-2"></span>**to\_text**()

```
class ckipnlp.container.util.parsed_tree.ParsedNode(tag=None, identifier=None, ex-
                                                           panded=True, data=None)
```
Bases: [ckipnlp.container.base.Base](#page-23-1), treelib.node.Node

A parser node for tree.

```
Variables data (ParsedNodeData) –
```
See also:

**treelib.tree.Node** Please refer <https://treelib.readthedocs.io/> for built-in usages.

#### Data Structure Examples

Text format Not implemented.

Dict format Used for  $to\_dict$  ().

```
{
   'role': 'Head', # role
   'pos': 'Na', \# POS-tag
    'word': '', # text term
}
```
List format Not implemented.

#### <span id="page-18-4"></span>**data\_class** alias of [ParsedNodeData](#page-16-2)

**from\_dict = NotImplemented**

```
from_text = NotImplemented
```
**to\_text = NotImplemented**

**from\_list = NotImplemented**

<span id="page-18-1"></span>**to\_list = NotImplemented**

**to\_dict**()

```
class ckipnlp.container.util.parsed_tree.ParsedRelation
    Bases: ckipnlp.container.base.Base, ckipnlp.container.util.parsed_tree.
    _ParsedRelation
```
A parser relation.

#### Variables

- **head** ([ParsedNode](#page-17-0)) the head node.
- **tail** ([ParsedNode](#page-17-0)) the tail node.
- **relation** ([ParsedNode](#page-17-0)) the relation node. (the semantic role of this node is the relation.)

#### Notes

{

}

The parent of the relation node is always the common ancestor of the head node and tail node.

#### Data Structure Examples

Text format Not implemented.

Dict format Used for  $to$  dict().

```
'tail': { 'role': 'Head', 'pos': 'Nab', 'word': '' }, # head node
'tail': { 'role': 'particle', 'pos': 'Td', 'word': '' }, # tail node
'relation': 'particle', # relation
```
List format Not implemented.

```
from_dict = NotImplemented
from_text = NotImplemented
to_text = NotImplemented
from_list = NotImplemented
to_list = NotImplemented
property head_first
to_dict()
```

```
class ckipnlp.container.util.parsed_tree.ParsedTree(tree=None, deep=False,
                                                       node_class=None, identi-
                                                       fier=None)
    ckipnlp.container.base.Base, treelib.tree.Tree
    A parsed tree.
    See also:
```
**treereelib.tree.Tree** Please refer <https://treelib.readthedocs.io/> for built-in usages.

#### Data Structure Examples

Text format Used for [from\\_text\(\)](#page-20-0) and [to\\_text\(\)](#page-20-1).

```
'S(Head:Nab:|particle:Td:)'
```
Dict format Used for  $from\_dict$  () and  $to\_dict$  (). A dictionary such as { 'id': 0, 'data': { ... }, 'children': [ ... ] }, where 'data' is a dictionary with the same format as ParsedNodeData.to\_dict(), and 'children' is a list of dictionaries of subtrees with the same format as this tree.

```
{
    'id': 0,
    'data': {
        'role': None,
        'pos': 'S',
        'word': None,
    },
    'children': [
        {
            'id': 1,
            'data': {
                 'role': 'Head',
                 'pos': 'Nab',
                 'word': '',
            },
             'children': [],
        },
        {
             'id': 2,
             'data': {
                'role': 'particle',
                'pos': 'Td',
                 'word': '',
            },
             'children': [],
        },
    ],
}
```
List format Not implemented.

**node\_class** alias of [ParsedNode](#page-17-0)

**from\_list = NotImplemented**

#### <span id="page-20-6"></span><span id="page-20-4"></span>**to\_list = NotImplemented**

- **static normalize\_text**(*tree\_text*)
	- Text normalization.

Remove leading number and trailing #.

<span id="page-20-0"></span>**classmethod from\_text**(*data*, *\**, *normalize=True*) Construct an instance from text format.

#### Parameters

- **data**  $(str)$  A parsed tree in text format.
- **normalize** (bool) Do text normalization using [normalize\\_text\(\)](#page-20-4).
- <span id="page-20-1"></span>**to\_text**(*node\_id=None*)

Transform to plain text.

**Parameters node\_id** ( $int$ ) – Output the plain text format for the subtree under **node\_id.** 

Returns *str*

<span id="page-20-2"></span>**classmethod from\_dict**(*data*)

Construct an instance a from python built-in containers.

**Parameters data**  $(str)$  – A parsed tree in dictionary format.

<span id="page-20-3"></span>**to\_dict**(*node\_id=None*)

Construct an instance a from python built-in containers.

**Parameters node\_id** ( $int$ ) – Output the plain text format for the subtree under **node\_id**.

Returns *str*

```
show(*, key=<function ParsedTree.<lambda>>, idhidden=False, **kwargs)
     Show pretty tree.
```
**get\_children**(*node\_id*, *\**, *role*) Get children of a node with given role.

#### Parameters

- **node**  $id$  (int) ID of target node.
- $role(str)$  the target role.

Yields [ParsedNode](#page-17-0) – the children nodes with given role.

```
get_heads(root_id=None, *, semantic=True, deep=True)
```
Get all head nodes of a subtree.

#### **Parameters**

- **root\_id** (*int*) ID of the root node of target subtree.
- **semantic** (bool) use semantic/syntactic policy. For semantic mode, return DUMMY or head instead of syntactic Head.
- **deep**  $(b \circ \circ 1)$  find heads recursively.

Yields [ParsedNode](#page-17-0) – the head nodes.

```
get_relations(root_id=None, *, semantic=True)
```
Get all relations of a subtree.

Parameters

- <span id="page-21-2"></span>• **root**  $id$  (int) – ID of the subtree root node.
- **semantic** (bool) please refer [get\\_heads\(\)](#page-20-5) for policy detail.

Yields [ParsedRelation](#page-18-3) - the relations.

**get\_subjects**(*root\_id=None*, *\**, *semantic=True*, *deep=True*) Get the subject node of a subtree.

#### Parameters

- **root\_id** (*int*) ID of the root node of target subtree.
- **semantic** (bool) please refer [get\\_heads\(\)](#page-20-5) for policy detail.
- **deep** (bool) please refer [get\\_heads\(\)](#page-20-5) for policy detail.

**Yields** [ParsedNode](#page-17-0) – the subject node.

#### **Notes**

A node can be a subject if either:

- 1. is a head of *NP*
- 2. is a head of a subnode of *S* with subject role
- 3. is a head of a subnode of *S* with neutral role and precede the head of *S*

#### <span id="page-21-1"></span>**ckipnlp.container.util.wspos module**

<span id="page-21-0"></span>This module provides containers for word-segmented sentences with part-of-speech-tags.

```
class ckipnlp.container.util.wspos.WsPosToken
```

```
Bases: ckipnlp.container.base.BaseTuple, ckipnlp.container.util.wspos.
_WsPosToken
```
A word with POS-tag.

Variables

- **word**  $(str)$  the word.
- **pos**  $(str)$  the POS-tag.

Note: This class is an subclass of *tuple*. To change the attribute, please create a new instance instead.

#### Data Structure Examples

Text format Used for [from\\_text\(\)](#page-22-2) and [to\\_text\(\)](#page-22-3).

'(Na)' # word / POS-tag

Dict format Used for from\_dict() and to\_dict().

```
{
   'word': '', # word
   'pos': 'Na', # POS-tag
}
```
<span id="page-22-4"></span>List format Used for from list() and to list().

```
\lceil'', # word
    'Na', # POS-tag
]
```
#### <span id="page-22-2"></span>**classmethod from\_text**(*data*)

Construct an instance from text format.

**Parameters data**  $(str)$  – text such as '(Na)'.

Note:

- $\sqrt{Na}$ )  $\sqrt{a}$  -> word =  $\sqrt{a}$ , pos =  $\sqrt{Na}$
- '' -> word = '', pos = None

<span id="page-22-3"></span>**to\_text**()

```
class ckipnlp.container.util.wspos.WsPosSentence
    Bases: object
```
A helper class for data conversion of word-segmented and part-of-speech sentences.

#### **classmethod from\_text**(*data*)

Convert text format to word-segmented and part-of-speech sentences.

**Parameters data**  $(str)$  – text such as '(Na)\u3000(T)'.

Returns

- [SegSentence](#page-30-0) the word sentence
- [SegSentence](#page-30-0) the POS-tag sentence.

### **static to\_text**(*word*, *pos*)

Convert text format to word-segmented and part-of-speech sentences.

#### Parameters

- **word** ([SegSentence](#page-30-0)) the word sentence
- **pos** ([SegSentence](#page-30-0)) the POS-tag sentence.

**Returns**  $str$  – text such as '(Na)\u3000(T)'.

<span id="page-22-1"></span>**class** ckipnlp.container.util.wspos.**WsPosParagraph**

Bases: object

A helper class for data conversion of word-segmented and part-of-speech sentence lists.

#### **classmethod from\_text**(*data*)

Convert text format to word-segmented and part-of-speech sentence lists.

**Parameters data** (Sequence [str]) – list of sentences such as '(Na)\u3000(T)'.

Returns

- [SegParagraph](#page-31-1) the word sentence list
- [SegParagraph](#page-31-1) the POS-tag sentence list.

<span id="page-23-4"></span>**static to\_text**(*word*, *pos*)

Convert text format to word-segmented and part-of-speech sentence lists.

#### Parameters

- **word** ([SegParagraph](#page-31-1)) the word sentence list
- **pos** ([SegParagraph](#page-31-1)) the POS-tag sentence list.
- **Returns** *List[str]* list of sentences such as '(Na)\u3000(T)'.

### **Submodules**

### <span id="page-23-3"></span>**4.1.2 ckipnlp.container.base module**

<span id="page-23-1"></span>This module provides base containers.

**class** ckipnlp.container.base.**Base** Bases: object

The base CKIPNLP container.

**abstract classmethod from\_text**(*data*) Construct an instance from text format.

Parameters **data** (str) –

**abstract to\_text**() Transform to plain text.

Returns *str*

```
abstract classmethod from_dict(data)
    Construct an instance a from python built-in containers.
```
**abstract to\_dict**() Transform to python built-in containers.

**abstract classmethod from\_list**(*data*) Construct an instance a from python built-in containers.

- **abstract to\_list**() Transform to python built-in containers.
- **classmethod from\_json**(*data*, *\*\*kwargs*) Construct an instance from JSON format.

Parameters data  $(str)$  – please refer from dict() for format details.

**to\_json**(*\*\*kwargs*) Transform to JSON format.

Returns *str*

<span id="page-23-0"></span>**class** ckipnlp.container.base.**BaseTuple** Bases: [ckipnlp.container.base.Base](#page-23-1)

The base CKIPNLP tuple.

**abstract classmethod from\_text**(*data*)

**abstract to\_text**()

<span id="page-24-4"></span><span id="page-24-1"></span>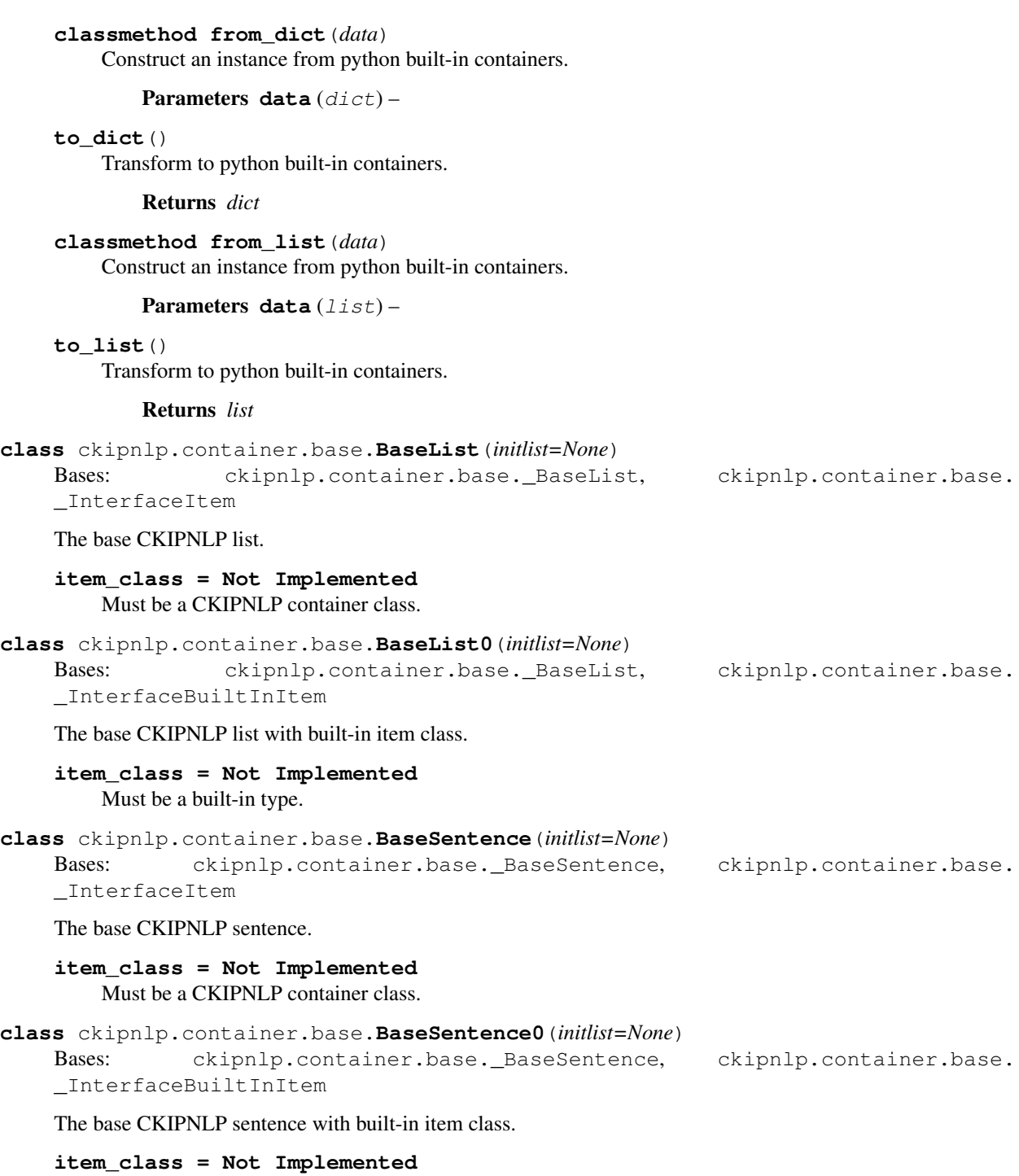

<span id="page-24-3"></span><span id="page-24-2"></span><span id="page-24-0"></span>Must be a built-in type.

### <span id="page-25-3"></span><span id="page-25-2"></span>**4.1.3 ckipnlp.container.coref module**

<span id="page-25-0"></span>This module provides containers for co-reference sentences.

```
class ckipnlp.container.coref.CorefToken
    Bases: ckipnlp.container.base.BaseTuple, ckipnlp.container.coref._CorefToken
```
A co-reference token.

Variables

- **word**  $(str)$  the token word.
- **coref** (Tuple [int, str]) the co-reference ID and type. *None* if not a co-reference source or target.
	- type:
		- \* *'source'*: co-reference source.
		- \* *'target'*: co-reference target.
		- \* *'zero'*: null element co-reference target.
- $idx(int)$  the node index in parsed tree.

Note: This class is an subclass of tuple. To change the attribute, please create a new instance instead.

#### Data Structure Examples

Text format Used for to list().

'\_0'

Dict format Used for from\_dict() and to\_dict().

```
{
   'word': '', # token word
   'coref': (0, 'source'), # coref ID and type
   'idx': 2, \# node index
}
```
List format Used for from\_list() and to\_list().

```
\lceil'', # token word
   (0, 'source'), # coref ID and type
   2, # node index
]
```
#### **from\_text = NotImplemented**

**to\_text**()

<span id="page-25-1"></span>**class** ckipnlp.container.coref.**CorefSentence**(*initlist=None*) Bases: [ckipnlp.container.base.BaseSentence](#page-24-0)

A list of co-reference sentence.

#### <span id="page-26-1"></span>Data Structure Examples

Text format Used for to list().

'\_0\_0' # Token segmented by \u3000 (full-width space)

Dict format Used for from\_dict() and to\_dict().

```
{ 'word': '', 'coref': (0, 'source'), 'idx': 2, }, # coref-token 1
{ 'word': '', 'coref': (0, 'target'), 'idx': 3, }, # coref-token 2
\{ 'word': '', 'coref': None, 'idx': 4, \}, \# coref-token 3
```
List format Used for from\_list() and to\_list().

```
\Gamma[ '', (0, 'source'), 2, ], # coref-token 1[ '', (0, 'target'), 3, ], # coref-token 2
   [ '', None, 4, ], # coref-token 3
]
```
**item\_class**

 $\lbrack$ 

]

alias of [CorefToken](#page-25-0)

#### **from\_text = NotImplemented**

**to\_text**()

```
class ckipnlp.container.coref.CorefParagraph(initlist=None)
    Bases: ckipnlp.container.base.BaseList
```
A list of co-reference sentence.

#### Data Structure Examples

Text format Used for to list().

```
\lbrack'_0 0', # Sentence 1
    'None_0', # Sentence 2
]
```
Dict format Used for from\_dict() and to\_dict().

```
\lbrack[ # Sentence 1
        { 'word': '', 'coref': (0, 'source'), 'idx': 2, },
        { 'word': '', 'coref': (0, 'target'), 'idx': 3, },
        { 'word': '', 'coref': None, 'idx': 4, },
    \frac{1}{2},
    [ # Sentence 2
        { 'word': None, 'coref': (0, 'zero'), None, },
        { 'word': '', 'coref': None, 'idx': 1, },
        { 'word': '', 'coref': None, 'idx': 2, },
    ],
]
```
<span id="page-27-2"></span>List format Used for from list() and to list().

```
\lbrack[ # Sentence 1
        [ '', (0, 'source'), 2, ],
        [ '', (0, 'target'), 3, ],
        [ '', None, 4, ],
    ],
    [ # Sentence 2
        [ None, (0, 'zero'), None, ],
        [ '', None, 1, ],
        [ '', None, 2, ],
    ],
]
```
**item\_class** alias of [CorefSentence](#page-25-1)

**from\_text = NotImplemented**

### <span id="page-27-1"></span>**4.1.4 ckipnlp.container.ner module**

<span id="page-27-0"></span>This module provides containers for NER sentences.

```
class ckipnlp.container.ner.NerToken
    Bases: ckipnlp.container.base.BaseTuple, ckipnlp.container.ner._NerToken
```
A named-entity recognition token.

Variables

- **word**  $(str)$  the token word.
- $\textbf{ner}(str)$  the NER-tag.
- $idx$  (Tuple[int, int]) the starting / ending index.

Note: This class is an subclass of tuple. To change the attribute, please create a new instance instead.

#### Data Structure Examples

 $\lbrack$ 

Text format Not implemented

Dict format Used for from\_dict() and to\_dict().

```
{
   'word': '', # token word
   'ner': 'LANGUAGE', # NER-tag
    'idx': (0, 3), # starting / ending index.
}
```
List format Used for from\_list() and to\_list().

```
\mathbf{r}^{\prime} , \mathbf{r}^{\prime} # token word
'LANGUAGE', # NER-tag
```
(continues on next page)

(continued from previous page)

```
(0, 3), # starting / ending index.
```
CkipTagger format Used for [from\\_tagger\(\)](#page-28-1) and [to\\_tagger\(\)](#page-28-2).

```
(
   0, # starting index
   3, # ending index
   'LANGUAGE', # NER-tag
   '', # token word
)
```
**to\_text = NotImplemented**

<span id="page-28-3"></span>]

<span id="page-28-1"></span>**from\_text = NotImplemented classmethod from\_tagger**(*data*)

Construct an instance a from CkipTagger format.

```
to_tagger()
     Transform to CkipTagger format.
```
<span id="page-28-0"></span>**class** ckipnlp.container.ner.**NerSentence**(*initlist=None*) Bases: [ckipnlp.container.base.BaseSentence](#page-24-0)

A named-entity recognition sentence.

#### Data Structure Examples

 $\lbrack$ 

]

Text format Not implemented

Dict format Used for from dict() and to dict().

```
{ 'word': '', 'ner': 'GPE', 'idx': (0, 2), }, # name-entity 1
{ 'word': '', 'ner': 'ORG', 'idx': (3, 5), }, # name-entity 2
```
List format Used for from\_list() and to\_list().

```
\lbrack[ '', 'GPE', (0, 2), ], # name-entity 1
    [ '', 'ORG', (3, 5), ], # name-entity 2
]
```
CkipTagger format Used for [from\\_tagger\(\)](#page-29-1) and [to\\_tagger\(\)](#page-29-2).

```
( 0, 2, 'GPE', '', ), # name-entity 1
( 3, 5, 'ORG', '', ), # name-entity 2
```
**item\_class**

 $\sqrt{2}$ 

]

alias of [NerToken](#page-27-0)

**to\_text = NotImplemented**

#### <span id="page-29-4"></span><span id="page-29-1"></span>**from\_text = NotImplemented**

**classmethod from\_tagger**(*data*) Construct an instance a from CkipTagger format.

### <span id="page-29-2"></span>**to\_tagger**()

 $\lbrack$ 

]

 $\lbrack$ 

]

Transform to CkipTagger format.

```
class ckipnlp.container.ner.NerParagraph(initlist=None)
```
Bases: [ckipnlp.container.base.BaseList](#page-24-1)

A list of named-entity recognition sentence.

#### Data Structure Examples

Text format Not implemented

Dict format Used for from\_dict() and to\_dict().

```
[ # Sentence 1
   { 'word': '', 'ner': 'LANGUAGE', 'idx': (0, 3), },
\frac{1}{2},
[ # Sentence 2
   { 'word': '', 'ner': 'GPE', 'idx': (0, 2), },
    { 'word': '', 'ner': 'ORG', 'idx': (3, 5), },
\cdot
```
List format Used for from\_list() and to\_list().

```
[ # Sentence 1
    [ '', 'LANGUAGE', (0, 3), ],
],
[ # Sentence 2
    [ '', 'GPE', (0, 2), ][ '', 'ORG', (3, 5), ],],
```
CkipTagger format Used for [from\\_tagger\(\)](#page-29-3) and [to\\_tagger\(\)](#page-30-2).

```
\sqrt{2}[ # Sentence 1
         ( 0, 3, 'LANGUAGE', '', ),
    \frac{1}{2}[ # Sentence 2
         ( 0, 2, 'GPE', '', ),
         ( 3, 5, 'ORG', '', ),
    ],
]
```
**item\_class**

alias of [NerSentence](#page-28-0)

**to\_text = NotImplemented**

<span id="page-29-3"></span>**from\_text = NotImplemented**

```
classmethod from_tagger(data)
     Construct an instance a from CkipTagger format.
```
<span id="page-30-2"></span>**to\_tagger**()

Transform to CkipTagger format.

### <span id="page-30-5"></span>**4.1.5 ckipnlp.container.parsed module**

<span id="page-30-1"></span>This module provides containers for parsed sentences.

```
class ckipnlp.container.parsed.ParsedParagraph(initlist=None)
    ckipnlp.container.base.BaseList0
```
A list of parsed sentence.

Data Structure Examples

```
Text/Dict/List format Used for from_text(), to_text(), from_dict(), to_dict(),
    from_list(), and to_list().
```

```
\lbrack'S(Head:Nab:|particle:Td:)', \# Sentence 1
   '%(particle:I:|manner:Dh:|manner:Dh:|time:Dh:)', # Sentence 2
]
```
#### **item\_class**

alias of builtins.str

### <span id="page-30-6"></span>**4.1.6 ckipnlp.container.seg module**

<span id="page-30-0"></span>This module provides containers for word-segmented sentences.

```
class ckipnlp.container.seg.SegSentence(initlist=None)
    ckipnlp.container.base.BaseSentence0
```
A word-segmented sentence.

#### Data Structure Examples

Text format Used for [from\\_text\(\)](#page-30-3) and [to\\_text\(\)](#page-30-4).

'' # Words segmented by \u3000 (full-width space)

Dict/List format Used for from\_dict(), to\_dict(), from\_list(), and to\_list().

[ '', '', ]

Note: This class is also used for part-of-speech tagging.

```
item_class
```
alias of builtins.str

<span id="page-30-4"></span><span id="page-30-3"></span>**classmethod from\_text**(*data*)

<span id="page-31-3"></span>**to\_text**()

```
class ckipnlp.container.seg.SegParagraph(initlist=None)
    Bases: ckipnlp.container.base.BaseList
```
A list of word-segmented sentences.

#### Data Structure Examples

Text format Used for from\_text() and to\_text().

 $\lbrack$ '', # Sentence 1 '', # Sentence 2 ]

Dict/List format Used for from\_dict(), to\_dict(), from\_list(), and to\_list().

```
\lbrack[ '', '', ], # Sentence 1
    [ '', '', '', '', ], # Sentence 2
]
```
Note: This class is also used for part-of-speech tagging.

#### **item\_class**

alias of [SegSentence](#page-30-0)

### <span id="page-31-2"></span>**4.1.7 ckipnlp.container.text module**

This module provides containers for text sentences.

```
class ckipnlp.container.text.TextParagraph(initlist=None)
    Bases: ckipnlp.container.base.BaseList0
```
A list of text sentence.

Data Structure Examples

```
Text/Dict/List format Used for from_text(), to_text(), from_dict(), to_dict(),
    from_list(), and to_list().
```
 $\lbrack$ '', # Sentence 1 '', # Sentence 2 ]

```
item_class
    alias of builtins.str
```
## <span id="page-32-4"></span><span id="page-32-0"></span>**4.2 ckipnlp.driver package**

This module implements CKIPNLP drivers.

```
Submodules
```
### <span id="page-32-3"></span>**4.2.1 ckipnlp.driver.base module**

This module provides base drivers.

```
class ckipnlp.driver.base.DriverType
    Bases: enum.IntEnum
```
The enumeration of driver types.

**SENTENCE\_SEGMENTER = 1** Sentence segmentation

```
WORD_SEGMENTER = 2
    Word segmentation
```
**POS\_TAGGER = 3** Part-of-speech tagging

**NER\_CHUNKER = 4** Named-entity recognition

**SENTENCE\_PARSER = 5** Sentence parsing

```
COREF_CHUNKER = 6
     Co-reference delectation
```
<span id="page-32-2"></span>**class** ckipnlp.driver.base.**DriverKind** Bases: enum.IntEnum

The enumeration of driver backend kinds.

**BUILTIN = 1** Built-in Implementation

**TAGGER = 2** CkipTagger Backend

**CLASSIC = 3** CkipClassic Backend

```
class ckipnlp.driver.base.DriverRegister
    Bases: object
```
The driver registering utility.

**static get**(*driver\_type*, *driver\_kind*)

```
class ckipnlp.driver.base.BaseDriver(*, lazy=False)
    Bases: object
```
The base CKIPNLP driver.

**is\_dummy = False**

**init**()

```
abstract driver_type()
    abstract driver_kind()
class ckipnlp.driver.base.DummyDriver(*, lazy=False)
    Bases: ckipnlp.driver.base.BaseDriver
    The dummy driver.
    driver_type = None
    driver_kind = None
    is_dummy = True
```
### <span id="page-33-0"></span>**4.2.2 ckipnlp.driver.classic module**

This module provides drivers with CkipClassic backend.

```
class ckipnlp.driver.classic.CkipClassicWordSegmenter(*, do_pos=False,
                                                             lazy=False)
    Bases: ckipnlp.driver.base.BaseDriver
    The CKIP word segmentation driver with CkipClassic backend.
    driver_type = 2
    driver_kind = 3
class ckipnlp.driver.classic.CkipClassicSentenceParser(*, lazy=False)
    Bases: ckipnlp.driver.base.BaseDriver
    The CKIP sentence parsing driver with CkipClassic backend.
```

```
driver_type = 5
driver_kind = 3
```
### <span id="page-33-1"></span>**4.2.3 ckipnlp.driver.coref module**

This module provides built-in co-reference detection driver.

```
class ckipnlp.driver.coref.CkipCorefChunker(*, lazy=False)
    Bases: ckipnlp.driver.base.BaseDriver
```
The CKIP co-reference detection driver.

```
driver_type = 6
```

```
driver_kind = 1
```

```
static transform_ws(*, text, ws, ner)
     Transform word-segmented sentence lists (create a new instance).
```

```
static transform_pos(*, ws, pos, ner)
     Transform pos-tag sentence lists (modify in-place).
```
### <span id="page-34-5"></span><span id="page-34-2"></span>**4.2.4 ckipnlp.driver.ss module**

This module provides built-in sentence segmentation driver.

```
class ckipnlp.driver.ss.CkipSentenceSegmenter(*, delims=',!?:;\n', lazy=False)
    Bases: ckipnlp.driver.base.BaseDriver
```
The CKIP sentence segmentation driver.

**driver\_type = 1**

**driver\_kind = 1**

### <span id="page-34-3"></span>**4.2.5 ckipnlp.driver.tagger module**

This module provides drivers with CkipTagger backend.

```
class ckipnlp.driver.tagger.CkipTaggerWordSegmenter(*, lazy=False)
    Bases: ckipnlp.driver.base.BaseDriver
```
The CKIP word segmentation driver with CkipTagger backend.

**driver\_type = 2**

**driver\_kind = 2**

```
class ckipnlp.driver.tagger.CkipTaggerPosTagger(*, lazy=False)
    Bases: ckipnlp.driver.base.BaseDriver
```
The CKIP part-of-speech tagging driver with CkipTagger backend.

**driver\_type = 3**

**driver\_kind = 2**

```
class ckipnlp.driver.tagger.CkipTaggerNerChunker(*, lazy=False)
    Bases: ckipnlp.driver.base.BaseDriver
```
The CKIP named-entity recognition driver with CkipTagger backend.

**driver\_type = 4 driver\_kind = 2**

## <span id="page-34-0"></span>**4.3 ckipnlp.pipeline package**

This module implements CKIPNLP pipelines.

#### **Submodules**

### <span id="page-34-4"></span>**4.3.1 ckipnlp.pipeline.core module**

This module provides core CKIPNLP pipeline.

```
class ckipnlp.pipeline.core.CkipDocument(*, raw=None, text=None, ws=None, pos=None,
                                               ner=None, parsed=None)
```

```
Bases: collections.abc.Mapping
```
The core document.

#### <span id="page-35-1"></span>Variables

- $\mathbf{raw}(str)$  The unsegmented text input.
- **text** ([TextParagraph](#page-31-0)) The sentences.
- **ws** ([SegParagraph](#page-31-1)) The word-segmented sentences.
- **pos** ([SegParagraph](#page-31-1)) The part-of-speech sentences.
- **ner** ([NerParagraph](#page-29-0)) The named-entity recognition results.
- **parsed** ([ParsedParagraph](#page-30-1)) The parsed-sentences.

<span id="page-35-0"></span>**class** ckipnlp.pipeline.core.**CkipPipeline**(*\**, *sentence\_segmenter\_kind=<DriverKind.BUILTIN: 1>*, *word\_segmenter\_kind=<DriverKind.TAGGER: 2>*, *pos\_tagger\_kind=<DriverKind.TAGGER: 2>*, *sentence\_parser\_kind=<DriverKind.CLASSIC: 3>*, *ner\_chunker\_kind=<DriverKind.TAGGER: 2>*, *lazy=True*)

Bases: object

The core pipeline.

Parameters

- **sentence\_segmenter\_kind** ([DriverKind](#page-32-2)) The type of sentence segmenter.
- **word\_segmenter\_kind** ([DriverKind](#page-32-2)) The type of word segmenter.
- **pos\_tagger\_kind** ([DriverKind](#page-32-2)) The type of part-of-speech tagger.
- **ner\_chunker\_kind** ([DriverKind](#page-32-2)) The type of named-entity recognition chunker.
- **sentence\_parser\_kind** ([DriverKind](#page-32-2)) The type of sentence parser.

Other Parameters lazy (*bool*) – Lazy initialize the drivers.

#### **get\_text**(*doc*)

Apply sentence segmentation.

Parameters doc (*[CkipDocument](#page-34-1)*) – The input document.

Returns doc.text ([TextParagraph](#page-31-0)) – The sentences.

Note: This routine modify **doc** inplace.

### **get\_ws**(*doc*)

Apply word segmentation.

Parameters doc (*[CkipDocument](#page-34-1)*) – The input document.

Returns doc.ws ([SegParagraph](#page-31-1)) – The word-segmented sentences.

Note: This routine modify doc inplace.

#### **get\_pos**(*doc*)

Apply part-of-speech tagging.

Parameters doc (*[CkipDocument](#page-34-1)*) – The input document.

Returns doc.pos ([SegParagraph](#page-31-1)) – The part-of-speech sentences.

<span id="page-36-3"></span>Note: This routine modify doc inplace.

#### **get\_ner**(*doc*)

Apply named-entity recognition.

Parameters doc (*[CkipDocument](#page-34-1)*) – The input document.

Returns doc.ner ([NerParagraph](#page-29-0)) – The named-entity recognition results.

Note: This routine modify doc inplace.

#### **get\_parsed**(*doc*)

Apply sentence parsing.

Parameters doc (*[CkipDocument](#page-34-1)*) – The input document.

Returns doc.parsed ([ParsedParagraph](#page-30-1)) – The parsed sentences.

Note: This routine modify **doc** inplace.

### <span id="page-36-2"></span>**4.3.2 ckipnlp.pipeline.coref module**

<span id="page-36-1"></span>This module provides co-reference detection pipeline.

**class** ckipnlp.pipeline.coref.**CkipCorefDocument**(*\**, *ws=None*, *pos=None*, *parsed=None*, *coref=None*)

```
Bases: collections.abc.Mapping
```
The co-reference document.

#### Variables

- **ws** ([SegParagraph](#page-31-1)) The word-segmented sentences.
- **pos** ([SegParagraph](#page-31-1)) The part-of-speech sentences.
- **parsed** ([ParsedParagraph](#page-30-1)) The parsed sentences.
- **coref** ([CorefParagraph](#page-26-0)) The co-reference sentences.

<span id="page-36-0"></span>**class** ckipnlp.pipeline.coref.**CkipCorefPipeline**(*\**, *coref\_chunker\_kind=<DriverKind.BUILTIN: 1>*, *lazy=True*, *\*\*kwargs*)

Bases: [ckipnlp.pipeline.core.CkipPipeline](#page-35-0)

The co-reference detection pipeline.

### Parameters

- **sentence\_segmenter\_kind** ([DriverKind](#page-32-2)) The type of sentence segmenter.
- **word\_segmenter\_kind** ([DriverKind](#page-32-2)) The type of word segmenter.
- **pos\_tagger\_kind** ([DriverKind](#page-32-2)) The type of part-of-speech tagger.
- **ner\_chunker\_kind** ([DriverKind](#page-32-2)) The type of named-entity recognition chunker.
- **sentence\_parser\_kind** ([DriverKind](#page-32-2)) The type of sentence parser.

• **coref\_chunker\_kind** ([DriverKind](#page-32-2)) – The type of co-reference detection chunker.

<span id="page-37-2"></span>Other Parameters lazy (*bool*) – Lazy initialize the drivers.

```
get_coref(doc, corefdoc)
```
Apply co-reference delectation.

**Parameters** 

- **doc** ([CkipDocument](#page-34-1)) The input document.
- **corefdoc** ([CkipCorefDocument](#page-36-1)) The input document for co-reference.

Returns corefdoc.coref ([CorefParagraph](#page-26-0)) – The co-reference results.

Note: This routine modify corefdoc inplace.

## <span id="page-37-0"></span>**4.4 ckipnlp.util package**

This module implements extra utilities for CKIPNLP.

#### **Submodules**

### <span id="page-37-1"></span>**4.4.1 ckipnlp.util.data module**

This module implements data loading utilities for CKIPNLP.

```
class ckipnlp.util.data.TaggerData
    Bases: ckipnlp.util.data._DataBase
    name = 'tagger'
    fullname = 'CkipTagger'
    env = 'CKIPTAGGER_DATA'
    extra_dirs = ('./data',)
    classmethod user_data_dir()
    classmethod site_data_dir()
ckipnlp.util.data.get_tagger_data()
    Get CkipTagger data directory.
ckipnlp.util.data.install_tagger_data(src_dir, *, copy=False)
    Link/Copy CkipTagger data directory.
```

```
ckipnlp.util.data.download_tagger_data()
    Download CkipTagger data directory.
```
### <span id="page-38-1"></span><span id="page-38-0"></span>**4.4.2 ckipnlp.util.logger module**

This module implements logging utilities for CKIPNLP.

ckipnlp.util.logger.**get\_logger**() Get the CKIPNLP logger.

## <span id="page-40-0"></span>**CHAPTER**

## **FIVE**

## **INDEX**

**CHAPTER**

**SIX**

## <span id="page-42-0"></span>**MODULE INDEX**

## **PYTHON MODULE INDEX**

### <span id="page-44-0"></span>c

```
ckipnlp, 13
ckipnlp.container, 13
ckipnlp.container.base, 20
ckipnlp.container.coref, 22
ckipnlp.container.ner, 24
ckipnlp.container.parsed, 27
ckipnlp.container.seg, 27
ckipnlp.container.text, 28
ckipnlp.container.util, 13
ckipnlp.container.util.parsed_tree, 13
ckipnlp.container.util.wspos, 18
ckipnlp.driver, 29
ckipnlp.driver.base, 29
ckipnlp.driver.classic, 30
ckipnlp.driver.coref, 30
ckipnlp.driver.ss, 31
ckipnlp.driver.tagger, 31
ckipnlp.pipeline, 31
ckipnlp.pipeline.core, 31
ckipnlp.pipeline.coref, 33
ckipnlp.util, 34
ckipnlp.util.data, 34
ckipnlp.util.logger, 35
```
### **INDEX**

## <span id="page-46-0"></span>B

Base (*class in ckipnlp.container.base*), [20](#page-23-4) BaseDriver (*class in ckipnlp.driver.base*), [29](#page-32-4) BaseList (*class in ckipnlp.container.base*), [21](#page-24-4) BaseList0 (*class in ckipnlp.container.base*), [21](#page-24-4) BaseSentence (*class in ckipnlp.container.base*), [21](#page-24-4) BaseSentence0 (*class in ckipnlp.container.base*), [21](#page-24-4) BaseTuple (*class in ckipnlp.container.base*), [20](#page-23-4) BUILTIN (*ckipnlp.driver.base.DriverKind attribute*), [29](#page-32-4)

## C

CkipClassicSentenceParser (*class in ckipnlp.driver.classic*), [30](#page-33-2) CkipClassicWordSegmenter (*class in ckipnlp.driver.classic*), [30](#page-33-2) CkipCorefChunker (*class in ckipnlp.driver.coref*), [30](#page-33-2) CkipCorefDocument (*class in ckipnlp.pipeline.coref*), [33](#page-36-3) CkipCorefPipeline (*class in ckipnlp.pipeline.coref*), [33](#page-36-3) CkipDocument (*class in ckipnlp.pipeline.core*), [31](#page-34-5) ckipnlp module, [13](#page-16-5) ckipnlp.container module, [13](#page-16-5) ckipnlp.container.base module, [20](#page-23-4) ckipnlp.container.coref module, [22](#page-25-3) ckipnlp.container.ner module, [24](#page-27-2) ckipnlp.container.parsed module, [27](#page-30-7) ckipnlp.container.seg module, [27](#page-30-7) ckipnlp.container.text module, [28](#page-31-3) ckipnlp.container.util module, [13](#page-16-5) ckipnlp.container.util.parsed\_tree module, [13](#page-16-5) ckipnlp.container.util.wspos

module, [18](#page-21-2) ckipnlp.driver module, [29](#page-32-4) ckipnlp.driver.base module, [29](#page-32-4) ckipnlp.driver.classic module, [30](#page-33-2) ckipnlp.driver.coref module, [30](#page-33-2) ckipnlp.driver.ss module, [31](#page-34-5) ckipnlp.driver.tagger module, [31](#page-34-5) ckipnlp.pipeline module, [31](#page-34-5) ckipnlp.pipeline.core module, [31](#page-34-5) ckipnlp.pipeline.coref module, [33](#page-36-3) ckipnlp.util module, [34](#page-37-2) ckipnlp.util.data module, [34](#page-37-2) ckipnlp.util.logger module, [35](#page-38-1) CkipPipeline (*class in ckipnlp.pipeline.core*), [32](#page-35-1) CkipSentenceSegmenter (*class in ckipnlp.driver.ss*), [31](#page-34-5) CkipTaggerNerChunker (*class in ckipnlp.driver.tagger*), [31](#page-34-5) CkipTaggerPosTagger (*class in ckipnlp.driver.tagger*), [31](#page-34-5) CkipTaggerWordSegmenter (*class in ckipnlp.driver.tagger*), [31](#page-34-5) CLASSIC (*ckipnlp.driver.base.DriverKind attribute*), [29](#page-32-4) COREF\_CHUNKER (*ckipnlp.driver.base.DriverType attribute*), [29](#page-32-4) CorefParagraph (*class in ckipnlp.container.coref*), [23](#page-26-1) CorefSentence (*class in ckipnlp.container.coref*), [22](#page-25-3) CorefToken (*class in ckipnlp.container.coref*), [22](#page-25-3)

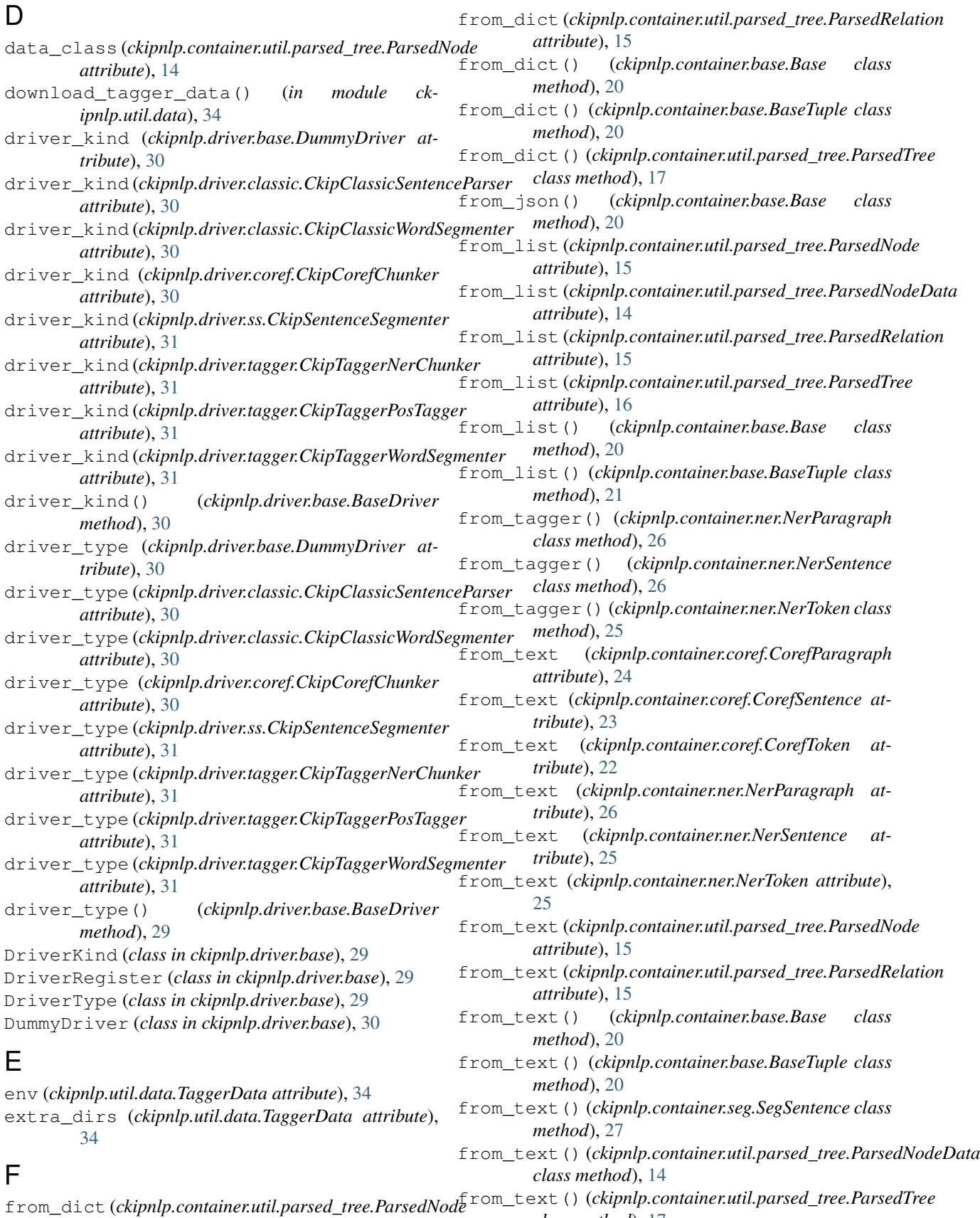

*class method*), [17](#page-20-6)

*attribute*), [15](#page-18-4)

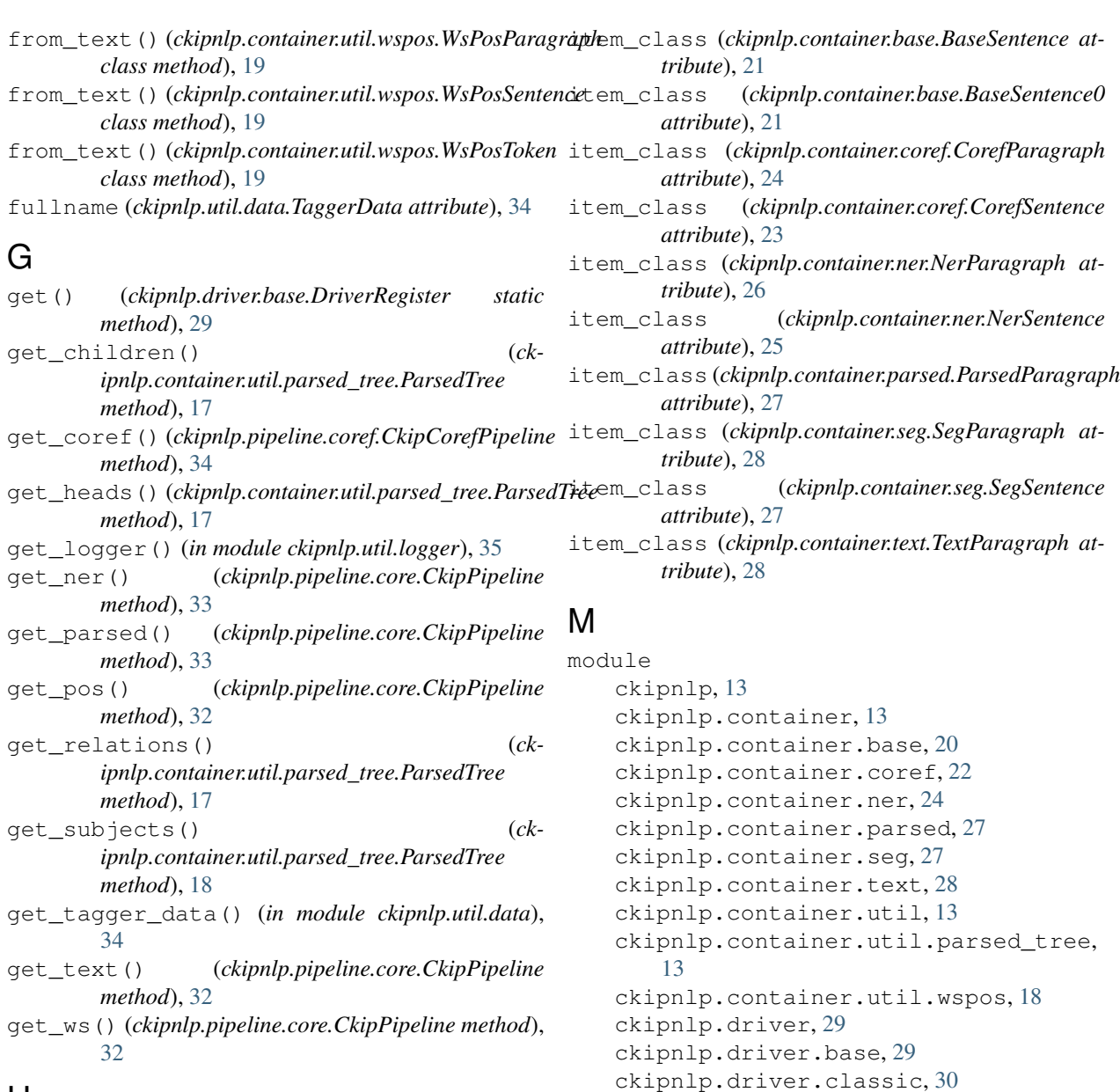

## H

head\_first()(*ckipnlp.container.util.parsed\_tree.ParsedRelatibn*ipnlp.driver.ss,[31](#page-34-5) *property*), [15](#page-18-4) ckipnlp.driver.coref, [30](#page-33-2) ckipnlp.driver.tagger, [31](#page-34-5) ckipnlp.pipeline, [31](#page-34-5)

## I

init() (*ckipnlp.driver.base.BaseDriver method*), [29](#page-32-4) install\_tagger\_data() (*in module ckipnlp.util.data*), [34](#page-37-2) is\_dummy (*ckipnlp.driver.base.BaseDriver attribute*), [29](#page-32-4) is\_dummy (*ckipnlp.driver.base.DummyDriver attribute*), [30](#page-33-2) item\_class (*ckipnlp.container.base.BaseList attribute*), [21](#page-24-4) item\_class (*ckipnlp.container.base.BaseList0 attribute*), [21](#page-24-4)

### N

name (*ckipnlp.util.data.TaggerData attribute*), [34](#page-37-2) NER\_CHUNKER (*ckipnlp.driver.base.DriverType attribute*), [29](#page-32-4) NerParagraph (*class in ckipnlp.container.ner*), [26](#page-29-4) NerSentence (*class in ckipnlp.container.ner*), [25](#page-28-3)

ckipnlp.pipeline.core, [31](#page-34-5) ckipnlp.pipeline.coref, [33](#page-36-3)

ckipnlp.util, [34](#page-37-2) ckipnlp.util.data, [34](#page-37-2) ckipnlp.util.logger, [35](#page-38-1) NerToken (*class in ckipnlp.container.ner*), [24](#page-27-2) node\_class (*ckipnlp.container.util.parsed\_tree.ParsedTree attribute*), [16](#page-19-0)

normalize\_text() (*ckipnlp.container.util.parsed\_tree.ParsedTree static method*), [17](#page-20-6)

## P

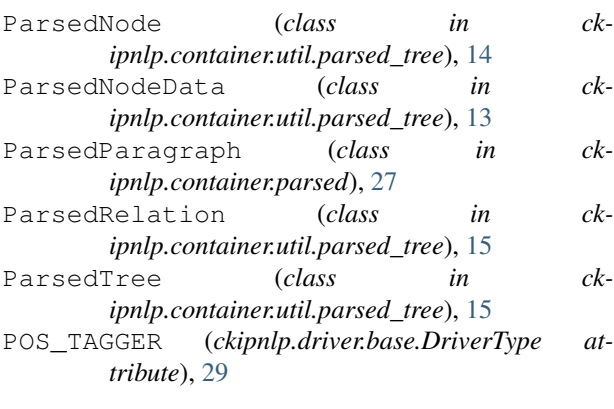

## S

SegParagraph (*class in ckipnlp.container.seg*), [28](#page-31-3) SegSentence (*class in ckipnlp.container.seg*), [27](#page-30-7) SENTENCE\_PARSER (*ckipnlp.driver.base.DriverType attribute*), [29](#page-32-4) SENTENCE SEGMENTER  $(ck$ *ipnlp.driver.base.DriverType attribute*), [29](#page-32-4) show() (*ckipnlp.container.util.parsed\_tree.ParsedTree method*), [17](#page-20-6) site\_data\_dir() (*ckipnlp.util.data.TaggerData*

## T

*class method*), [34](#page-37-2) TAGGER (*ckipnlp.driver.base.DriverKind attribute*), [29](#page-32-4) TaggerData (*class in ckipnlp.util.data*), [34](#page-37-2) TextParagraph (*class in ckipnlp.container.text*), [28](#page-31-3) to\_dict() (*ckipnlp.container.base.Base method*), [20](#page-23-4) to\_dict() (*ckipnlp.container.base.BaseTuple method*), [21](#page-24-4) to\_dict()(*ckipnlp.container.util.parsed\_tree.ParsedNo method*), [15](#page-18-4) to\_dict()(*ckipnlp.container.util.parsed\_tree.ParsedRe method*), [15](#page-18-4) to\_dict() (*ckipnlp.container.util.parsed\_tree.ParsedTree method*), [17](#page-20-6) to\_json() (*ckipnlp.container.base.Base method*), [20](#page-23-4) to\_list (*ckipnlp.container.util.parsed\_tree.ParsedNode attribute*), [15](#page-18-4) to\_list (*ckipnlp.container.util.parsed\_tree.ParsedNodeData* W *attribute*), [14](#page-17-3) to\_list (*ckipnlp.container.util.parsed\_tree.ParsedRelation* WORD\_SEGMENTER (*ckipnlp.driver.base.DriverType atattribute*), [15](#page-18-4) *method*), [17](#page-20-6) *static method*), [19](#page-22-4) *static method*), [19](#page-22-4) to\_text() (*ckipnlp.container.util.wspos.WsPosToken method*), [19](#page-22-4) transform\_pos() (*ckipnlp.driver.coref.CkipCorefChunker static method*), [30](#page-33-2) transform\_ws() (*ckipnlp.driver.coref.CkipCorefChunker static method*), [30](#page-33-2) U user\_data\_dir() (*ckipnlp.util.data.TaggerData class method*), [34](#page-37-2) *tribute*), [29](#page-32-4)

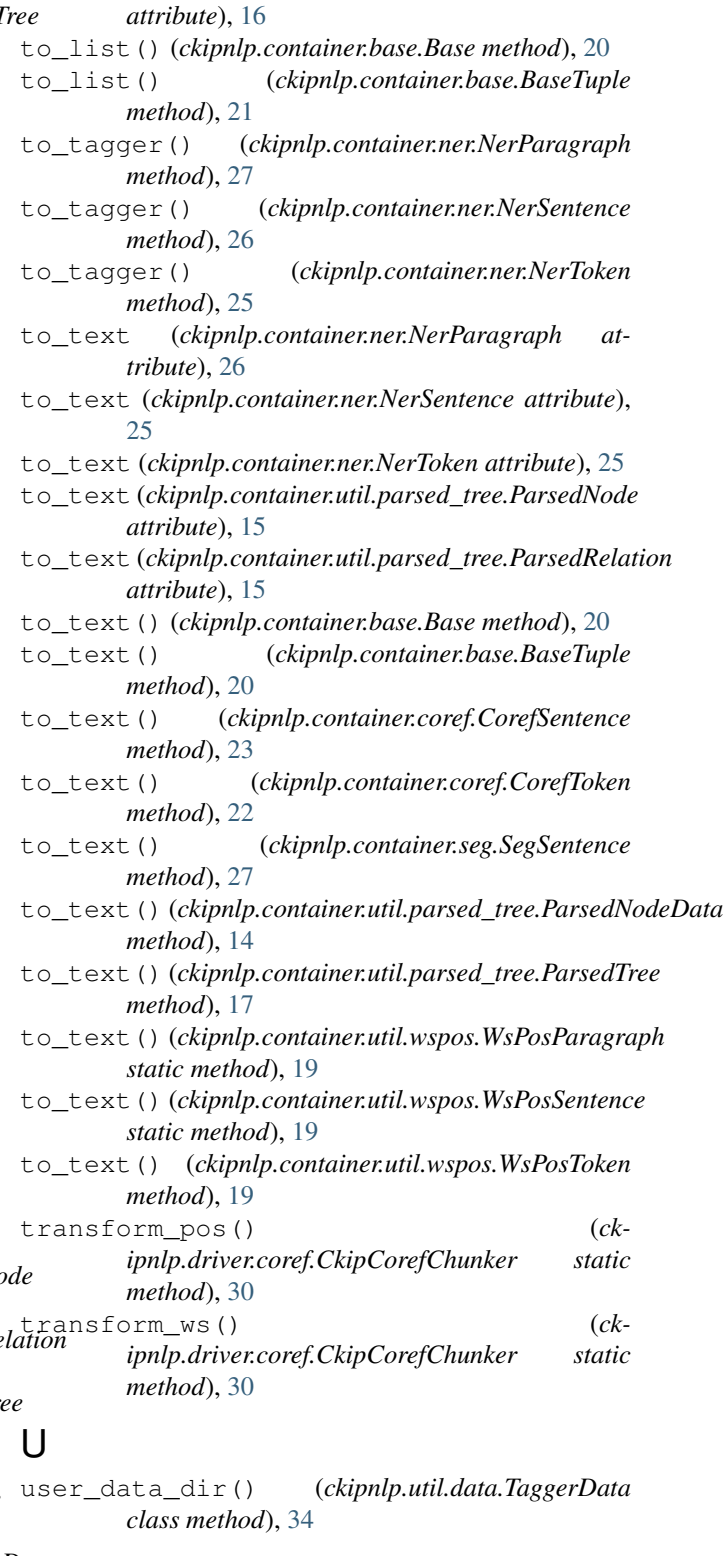

to\_list (*ckipnlp.container.util.parsed\_tree.ParsedTree*

WsPosParagraph (*class in ckipnlp.container.util.wspos*), [19](#page-22-4) WsPosSentence (*class in ck-*

*ipnlp.container.util.wspos*), [19](#page-22-4) WsPosToken (*class in ckipnlp.container.util.wspos*), [18](#page-21-2)